Access PDF

## https://www.100test.com/kao\_ti2020/135/2021\_2022\_Access\_E4\_B 8\_8B\_E5\_c97\_135707.htm ACCEE97

ACCESS97

## INTRANET

Control, Version 60 Dialog1 CommonDialog

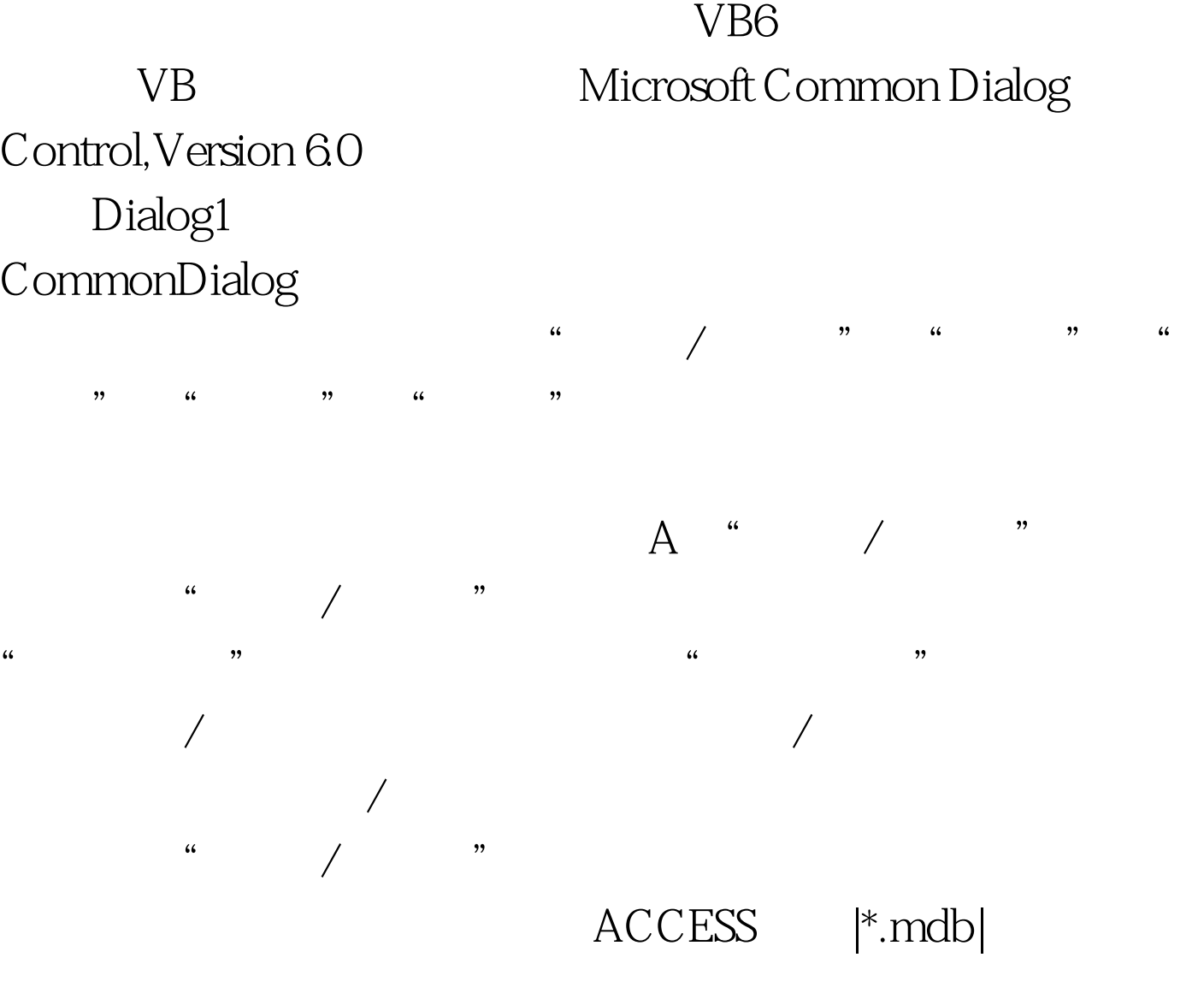

|\*.txt|  $|*, * B$  C D E Dialog1.filter = "ACCESS |\*.mdb|  $|*.txt|$   $|*.**"$  FileName Copies FromPage ToPage Hdc ShowOpen ShowSave ShowColor ShowFont ShowPrinter ShowHelp Windows " dim filename1 As String Dialog1.showopen Filename1= Dialog1.filename dim filename1 As String

Dialog1.showsave Filename1=Dialog1.filename

Microsoft

Common Dialog Control, Version 6.0 100Test www.100test.com